#### <span id="page-0-0"></span>Informatik I: Einführung in die Programmierung 2. Erste Schritte in Python

Albert-Ludwigs-Universität Freiburg

Peter Thiemann

23. Oktober 2019

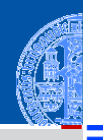

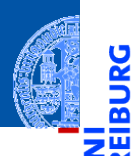

Ů

#### [Allgemeines](#page-1-0)

Warum [Python?](#page-6-0)

Python-[Interpreter](#page-12-0)

# <span id="page-1-0"></span>[Allgemeines](#page-1-0) [Rechnen](#page-43-0)

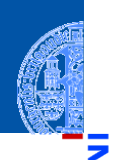

#### **[Allgemeines](#page-1-0)**

Warum [Python?](#page-6-0)

Python-**[Interpreter](#page-12-0)** 

[Shell](#page-20-0)

[Rechnen](#page-43-0)

Ada, Basic, C, C++, C<sup>‡</sup>, Cobol, Curry, F<sup>‡</sup>, Fortran, Go, Gödel, HAL, Haskell, Java, Lisp, Lua, Mercury, Miranda, ML, OCaml, Pascal, Perl, Python, Prolog, Ruby, Scheme, Shakespeare, Smalltalk, Visual Basic, u.v.m.

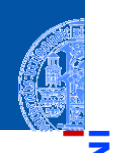

#### **[Allgemeines](#page-1-0)**

Warum [Python?](#page-6-0)

Python-**[Interpreter](#page-12-0)** 

**[Shell](#page-20-0)** 

[Rechnen](#page-43-0)

Ada, Basic, C, C++, C<sup>‡</sup>, Cobol, Curry, F<sup>‡</sup>, Fortran, Go, Gödel, HAL, Haskell, Java, Lisp, Lua, Mercury, Miranda, ML, OCaml, Pascal, Perl, Python, Prolog, Ruby, Scheme, Shakespeare, Smalltalk, Visual Basic, u.v.m.

Wir lernen Programmieren unter Verwendung von Python (Version 3), einer

- dynamisch getypten,
- interpretierten und interaktiven
- höheren Programmiersprache.

Python unterstützt prozedurale, funktionale und objektorientierte Programmierung.

## Die Programmiersprache Python . . .

Anfang der 90er Jahre als Skriptsprache für das verteilte Betriebssystem  $\mathcal{C}^{\mathcal{A}}$ Amoeba entwickelt;

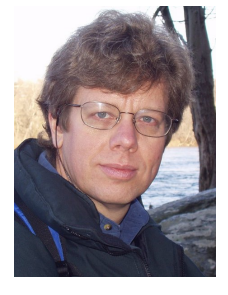

Guido van Rossum (Foto: Wikipedia)

- gilt als einfach zu erlernen; ш
- wurde kontinuierlich von Guido van Rossum bei Google weiterentwickelt.
- bezieht sich auf die Komikertruppe *Monty Python*.

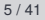

**[Allgemeines](#page-1-0)** 

Warum [Python?](#page-6-0)

Python-**[Interpreter](#page-12-0)** 

[Shell](#page-20-0)

Literatur

Es gibt eine Menge von Lehrbüchern zu Python3.

- Allen Downey, *Think Python: How to Think Like a Computer Scientist*, O'Reilly, 2013
- als PDF herunterladbar oder als HTML lesbar (Green Tea Press): <http://greenteapress.com/thinkpython/thinkpython.html>
- als deutsche Version: Programmieren lernen mit Python, O'Reilly, 2013.
- Marc Lutz, *Learning Python*, O'Reilly, 2013 (deutsche Ausgabe ist veraltet!)
- Marc Lutz, *Python kurz & gut*, O'Reilly, 2014 (als Nachschlagwerk)
- Viele Videos und Online-Kurse

**[Allgemeines](#page-1-0)** 

Warum [Python?](#page-6-0)

Python-**[Interpreter](#page-12-0)** 

**[Shell](#page-20-0)** 

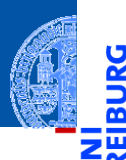

U

[Allgemeines](#page-1-0)

Warum [Python?](#page-6-0)

Python-[Interpreter](#page-12-0)

# <span id="page-6-0"></span>[Warum Python?](#page-6-0)

## Warum Python benutzen?

- Softwarequalität
	- Lesbarkeit
	- Software-Reuse-Mechanismen (wie OOP)
	- Moderne Programmiermethoden (wie FP, Generatoren)
- Programmierer-Produktivität
	- Python-Programme sind oft 50% kürzer als vergleichbare Java oder C++-Programme.
	- Kein Edit-Compile-Test-Zyklus, sondern direkte Tests
- Portabilität
- Support-Bibliotheken ("Batterien sind enthalten")
- Komponenten-Integrierbarkeit (Java, .Net, COM, Silverlight, SOAP, CORBA, . . . )

**[Allgemeines](#page-1-0)** 

Warum [Python?](#page-6-0)

Python-**[Interpreter](#page-12-0)** 

**[Shell](#page-20-0)** 

### Einsteigersprachen in den USA

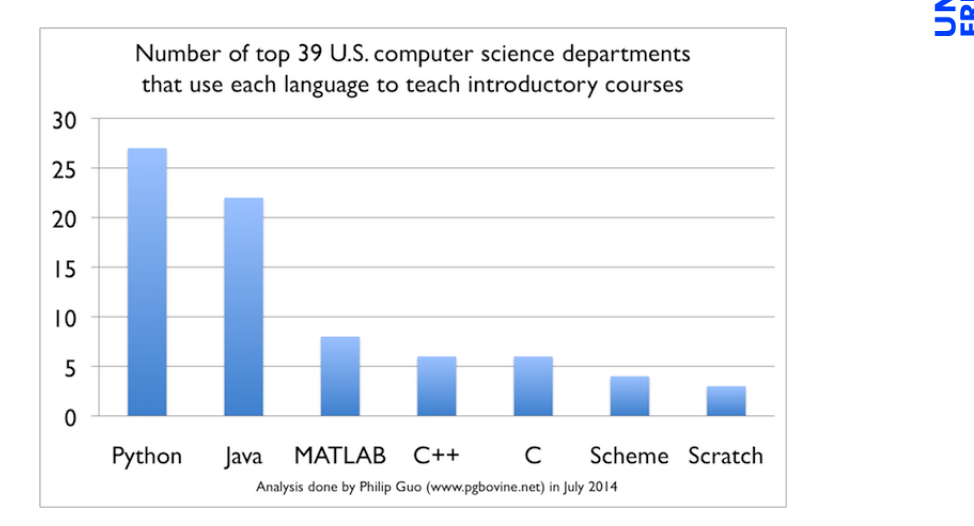

[Allgemeines](#page-1-0)

Warum [Python?](#page-6-0)

Python-[Interpreter](#page-12-0)

[Shell](#page-20-0)

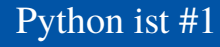

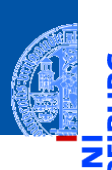

[Allgemeines](#page-1-0)

Warum [Python?](#page-6-0)

Python-[Interpreter](#page-12-0)

[Shell](#page-20-0)

- IEEE Spectrum: Interactive Top Programming Languages  $\overline{\phantom{a}}$
- [https://spectrum.ieee.org/static/interactive-the-top-programming-languages](https://spectrum.ieee.org/static/interactive-the-top-programming-languages-2019)п [2019](https://spectrum.ieee.org/static/interactive-the-top-programming-languages-2019)

## Wer benutzt Python?

- Google: Web search, App engine, YouTube
- **Dropbox**
- CCP Games: EVE Online
- 2kgames: Civilization IV (SDK)
- Industrial Light & Magic: Workflow-Automatisierung
- ESRI: Für Nutzerprogrammierung des GIS
- Intel, Cisco, HP, Seagate: Hardwaretesting
- NASA, JPL, Alamos: Scientific Computing
- . . . <http://www.python.org/about/success/>

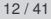

**[Allgemeines](#page-1-0)** 

Warum [Python?](#page-6-0)

Python-**[Interpreter](#page-12-0)** 

**[Shell](#page-20-0)** 

## Was geht nicht?

**[Allgemeines](#page-1-0)** 

Warum [Python?](#page-6-0)

Python-**[Interpreter](#page-12-0)** 

**[Shell](#page-20-0)** 

- Python ist "langsamer" als Java und  $C_{++}$
- Wieviel langsamer?<http://benchmarksgame.alioth.debian.org/>
- Eignet sich nicht für das Schreiben von Gerätetreibern
- Eignet sich nicht direkt für die Programmierung von (kleinen) Mikrocontrollern (*bare metal programming*)

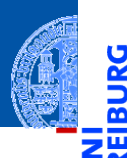

U

[Allgemeines](#page-1-0)

Warum [Python?](#page-6-0)

Python-[Interpreter](#page-12-0)

# <span id="page-12-0"></span>[Python-Interpreter](#page-12-0) [Rechnen](#page-43-0)

#### Interpreter- versus Compiler-Sprachen

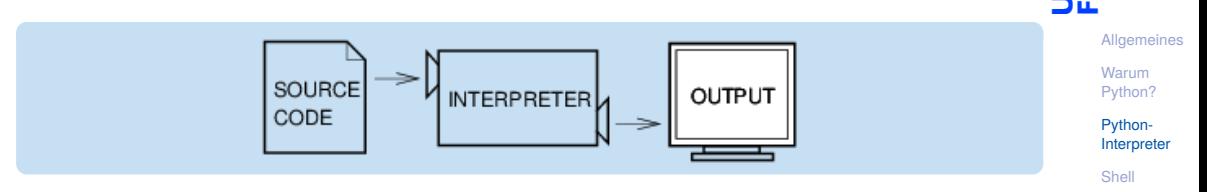

[Rechnen](#page-43-0)

U

ш

Abbildungen aus Downey 2013

#### Interpreter- versus Compiler-Sprachen

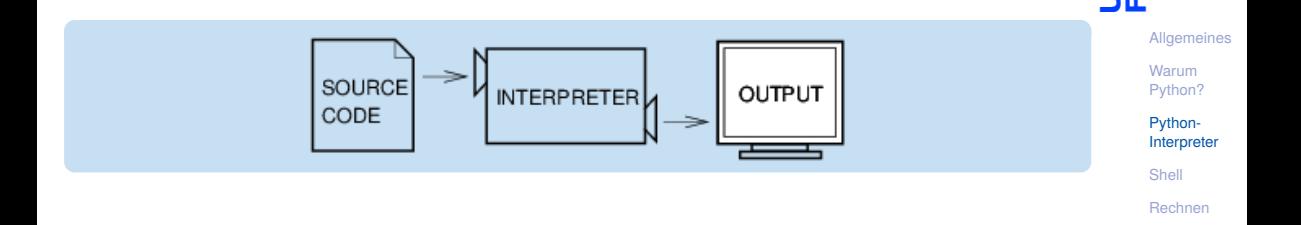

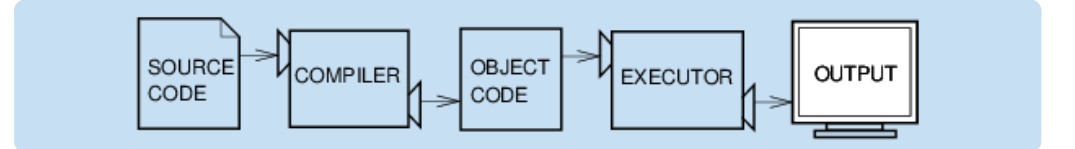

Abbildungen aus Downey 2013

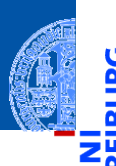

**[Allgemeines](#page-1-0)** 

Warum [Python?](#page-6-0)

Python-**[Interpreter](#page-12-0)** 

**[Shell](#page-20-0)** 

[Rechnen](#page-43-0)

Unter <http://python.org/> befinden sich die aktuelle Dokumentation und Links zum Herunterladen (uns interessiert Python 3.X, *X* ≥ 7) für

- *Windows*, ш
- *MacOSX*,  $\blacksquare$
- *Unixes* (Quellpakete),
- für aktuelle *Linux-Distributionen* gibt es Packages für die jeweilige Distribution, meistens bereits installiert!

Läuft u.a. auch auf dem Raspberry Pi!

Der Python-Interpreter kann auf folgende Arten gestartet werden:

■ im interaktiven Modus (ohne Angabe von Programm-Parametern)

[Allgemeines](#page-1-0)

Warum [Python?](#page-6-0)

Python-[Interpreter](#page-12-0)

[Shell](#page-20-0)

Der Python-Interpreter kann auf folgende Arten gestartet werden:

- ш im interaktiven Modus (ohne Angabe von Programm-Parametern)
- $\rightarrow$  Ausdrücke und Anweisungen können interaktiv eintippt werden, der Interpreter wertet diese aus und druckt das Ergebnis.

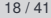

**[Allgemeines](#page-1-0)** 

Warum [Python?](#page-6-0)

Python-**[Interpreter](#page-12-0)** 

[Shell](#page-20-0)

Der Python-Interpreter kann auf folgende Arten gestartet werden:

- im interaktiven Modus (ohne Angabe von Programm-Parametern) ш
- $\rightarrow$  Ausdrücke und Anweisungen können interaktiv eintippt werden, der Interpreter wertet diese aus und druckt das Ergebnis.
- im Skript-Modus (unter Angabe einer Skript-/Programm-Datei)

**[Allgemeines](#page-1-0)** 

Warum [Python?](#page-6-0)

Python-**[Interpreter](#page-12-0)** 

**[Shell](#page-20-0)** 

Der Python-Interpreter kann auf folgende Arten gestartet werden:

- im interaktiven Modus (ohne Angabe von Programm-Parametern)
- $\rightarrow$  Ausdrücke und Anweisungen können interaktiv eintippt werden, der Interpreter wertet diese aus und druckt das Ergebnis.
- im Skript-Modus (unter Angabe einer Skript-/Programm-Datei)
- Ein Programm (auch Skript genannt) wird eingelesen und dann ausgeführt.

**[Allgemeines](#page-1-0)** 

Warum [Python?](#page-6-0)

Python-**[Interpreter](#page-12-0)** 

**[Shell](#page-20-0)** 

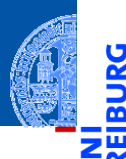

υ

[Allgemeines](#page-1-0)

Warum [Python?](#page-6-0)

Python-[Interpreter](#page-12-0)

## <span id="page-20-0"></span>[Der interaktive Modus](#page-20-0) [Rechnen](#page-43-0)

#### Erste Schritte: Ausdrücke

Nach Starten des Interpreters erscheint das Prompt-Zeichen und der Interpreter befindet sich in einer REPL (read-eval-print loop). Das heißt, der Interpreter

- read **liest Ausdrücke**,
- $eval(uate)$  wertet diese aus,
	- print gibt das Ergebnis aus und
	- loop wiederholt diesen Ablauf "für immer".

#### Python-Interpreter

>>>

**[Allgemeines](#page-1-0)** 

Warum [Python?](#page-6-0)

Python-[Interpreter](#page-12-0)

**[Shell](#page-20-0)** 

Um dem Interpreter eine Ausgabe zu entlocken, gibt es zwei Methoden. Zum einen wertet der Interpreter jeden eingegebenen Ausdruck aus und gibt das Ergebnis aus:

#### Python-Interpreter

>>>

**[Allgemeines](#page-1-0)** 

Warum [Python?](#page-6-0)

Python-**[Interpreter](#page-12-0)** 

**[Shell](#page-20-0)** 

Um dem Interpreter eine Ausgabe zu entlocken, gibt es zwei Methoden. Zum einen wertet der Interpreter jeden eingegebenen Ausdruck aus und gibt das Ergebnis aus:

#### Python-Interpreter

 $>> 7 * 6$ 

**[Allgemeines](#page-1-0)** 

Warum [Python?](#page-6-0)

Python-**[Interpreter](#page-12-0)** 

**[Shell](#page-20-0)** 

Um dem Interpreter eine Ausgabe zu entlocken, gibt es zwei Methoden. Zum einen wertet der Interpreter jeden eingegebenen Ausdruck aus und gibt das Ergebnis aus:

## Python-Interpreter  $>> 7 * 6$  $42$ >>>

**[Allgemeines](#page-1-0)** 

Warum [Python?](#page-6-0)

Python-**[Interpreter](#page-12-0)** 

**[Shell](#page-20-0)** 

Um dem Interpreter eine Ausgabe zu entlocken, gibt es zwei Methoden. Zum einen wertet der Interpreter jeden eingegebenen Ausdruck aus und gibt das Ergebnis aus:

#### Python-Interpreter  $>> 7 * 6$  $42$ >>> "Hello world"

**[Allgemeines](#page-1-0)** 

Warum [Python?](#page-6-0)

Python-**[Interpreter](#page-12-0)** 

**[Shell](#page-20-0)** 

Um dem Interpreter eine Ausgabe zu entlocken, gibt es zwei Methoden. Zum einen wertet der Interpreter jeden eingegebenen Ausdruck aus und gibt das Ergebnis aus:

#### Python-Interpreter  $>> 7 * 6$  $42$ >>> "Hello world" 'Hello world' >>>

**[Allgemeines](#page-1-0)** 

Warum [Python?](#page-6-0)

Python-**[Interpreter](#page-12-0)** 

**[Shell](#page-20-0)** 

Um dem Interpreter eine Ausgabe zu entlocken, gibt es zwei Methoden. Zum einen wertet der Interpreter jeden eingegebenen Ausdruck aus und gibt das Ergebnis aus:

#### Python-Interpreter  $>> 7 * 6$  $42$ >>> "Hello world" 'Hello world' >>> "spam " \* 4

**[Allgemeines](#page-1-0)** 

Warum [Python?](#page-6-0)

Python-**[Interpreter](#page-12-0)** 

**[Shell](#page-20-0)** 

Um dem Interpreter eine Ausgabe zu entlocken, gibt es zwei Methoden. Zum einen wertet der Interpreter jeden eingegebenen Ausdruck aus und gibt das Ergebnis aus:

#### Python-Interpreter  $>> 7 * 6$  $42$ >>> "Hello world" 'Hello world' >>> "spam " \* 4 'spam spam spam '

**[Allgemeines](#page-1-0)** 

Warum [Python?](#page-6-0)

Python-**[Interpreter](#page-12-0)** 

**[Shell](#page-20-0)** 

Python-Interpreter >>>  $print(7 * 6)$ 

Zum anderen kann die print-Funktion den Wert eines Ausdrucks ausgeben:

[Allgemeines](#page-1-0)

5

Warum [Python?](#page-6-0)

Python-[Interpreter](#page-12-0)

[Shell](#page-20-0)

Zum anderen kann die print-Funktion den Wert eines Ausdrucks ausgeben:

Python-Interpreter >>>  $print(7 * 6)$ 42 >>>

5

Warum [Python?](#page-6-0)

Python-[Interpreter](#page-12-0)

[Shell](#page-20-0)

Zum anderen kann die print-Funktion den Wert eines Ausdrucks ausgeben:

#### Python-Interpreter

>>>  $print(7 * 6)$ 42 >>> print("Hello world") **[Allgemeines](#page-1-0)** 

Warum [Python?](#page-6-0)

Python-[Interpreter](#page-12-0)

**[Shell](#page-20-0)** 

Zum anderen kann die print-Funktion den Wert eines Ausdrucks ausgeben:

#### Python-Interpreter

```
>>> print(7 * 6)42
>>> print("Hello world")
Hello world
>>>
```
**[Allgemeines](#page-1-0)** 

Warum [Python?](#page-6-0)

Python-[Interpreter](#page-12-0)

**[Shell](#page-20-0)** 

Zum anderen kann die print-Funktion den Wert eines Ausdrucks ausgeben:

#### Python-Interpreter

```
>>> print(7 * 6)42
>>> print("Hello world")
Hello world
>>> print("spam " * 4)
```
**[Allgemeines](#page-1-0)** 

Warum [Python?](#page-6-0)

Python-[Interpreter](#page-12-0)

**[Shell](#page-20-0)** 

Zum anderen kann die print-Funktion den Wert eines Ausdrucks ausgeben:

#### Python-Interpreter

```
>>> print(7 * 6)42
>>> print("Hello world")
Hello world
\gg print ("spam" * 4)
spam spam spam spam
```
print ist der übliche Weg, Ausgaben zu erzeugen und funktioniert daher auch in "richtigen" Programmen.

**[Allgemeines](#page-1-0)** Warum [Python?](#page-6-0)

Python-[Interpreter](#page-12-0)

**[Shell](#page-20-0)** 

#### Exkurs: Hello-World-Programme

*Hello-World*-Programme dienen dazu, eine erste Idee vom Stil einer Programmiersprache zu bekommen.

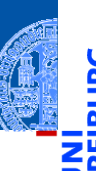

[Allgemeines](#page-1-0)

Warum [Python?](#page-6-0)

Python-[Interpreter](#page-12-0)

[Shell](#page-20-0)
### Exkurs: Hello-World-Programme

*Hello-World*-Programme dienen dazu, eine erste Idee vom Stil einer Programmiersprache zu bekommen.

#### Python

print("Hello World!")

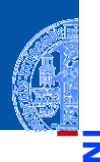

[Allgemeines](#page-1-0)

Warum [Python?](#page-6-0)

Python-[Interpreter](#page-12-0)

**[Shell](#page-20-0)** 

### Exkurs: Hello-World-Programme

*Hello-World*-Programme dienen dazu, eine erste Idee vom Stil einer Programmiersprache zu bekommen.

#### Python print("Hello World!") Java class HelloWorld { public static void main(String[] arg) { System.out.println("Hello World!"); } }

**[Allgemeines](#page-1-0)** Warum [Python?](#page-6-0) Python-**[Interpreter](#page-12-0) [Shell](#page-20-0)** [Rechnen](#page-43-0)

### Exkurs: Hello-World-Programme

*Hello-World*-Programme dienen dazu, eine erste Idee vom Stil einer Programmiersprache zu bekommen.

#### Python

print("Hello World!")

#### Java

```
class HelloWorld {
 public static void main(String[] arg) {
    System.out.println("Hello World!");
  }
}
```
#### Brainfuck

```
++++++++++[>+++++++>++++++++++>+++>+<<<<-]
>++.>+.+++++++..+++.>++.<<+++++++++++++++.
>.+++.------.--------.>+.>.
```
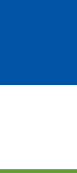

#### **[Allgemeines](#page-1-0)**

Warum [Python?](#page-6-0)

Python-**[Interpreter](#page-12-0)** 

**[Shell](#page-20-0)** 

### Ausgaben des Interpreters

Es besteht ein kleiner aber feiner Unterschied zwischen "nackten" Ausdrücken und Ergebnissen der print-Funktion:

#### Python-Interpreter

```
>>> print(7 * 6)42
>>> print("Hello world")
Hello world
>>> print("oben\nunten")
oben
unten
>>> print(None)
None
```
Mehr dazu später . . .

#### Python-Interpreter  $>> 7 * 6$ 42 >>> "Hello world" 'Hello world' >>> "oben\nunten" 'oben\nunten' >>> None >>>

**[Allgemeines](#page-1-0)** 

Warum [Python?](#page-6-0)

Python-**[Interpreter](#page-12-0)** 

**[Shell](#page-20-0)** 

### Etwas mehr zu print

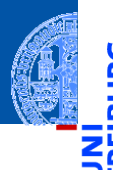

Wir werden die Möglichkeiten von print später noch ausführlicher behandeln. Ein Detail soll aber schon jetzt erwähnt werden:

#### Python-Interpreter

```
>>> print("2 + 2 =", 2 + 2, "(vier)")
2 + 2 = 4 (vier)
```
- print kann mehrere Ausdrücke durch Kommas getrennt verarbeiten.
- Die Ergebnisse werden in derselben Zeile durch Leerzeichen getrennt ausgegeben.

**[Allgemeines](#page-1-0)** 

Warum [Python?](#page-6-0)

Python-[Interpreter](#page-12-0)

**[Shell](#page-20-0)** 

Wenn Sie etwas zu einem Befehl oder einer Funktion in Python wissen möchten, dann nutzen Sie die help-Funktion:

#### Python-Interpreter

```
>>> help
Type help() for interactive help, or help(object) for help about object.
>>>
```
**[Allgemeines](#page-1-0)** 

Warum [Python?](#page-6-0)

Python-**[Interpreter](#page-12-0)** 

**[Shell](#page-20-0)** 

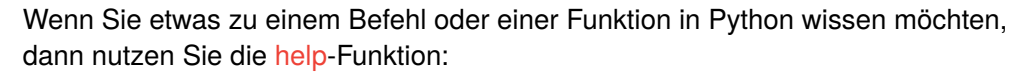

```
Python-Interpreter
```

```
>>> help
Type help() for interactive help, or help(object) for help about object.
>>> help(print)
```
Help on built-in function print in module builtins:

```
print(...)print(value, ..., sep=' ', ...
```
**[Allgemeines](#page-1-0)** 

Warum [Python?](#page-6-0)

Python-[Interpreter](#page-12-0)

**[Shell](#page-20-0)** 

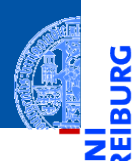

[Allgemeines](#page-1-0)

Warum [Python?](#page-6-0)

Python-[Interpreter](#page-12-0)

# <span id="page-43-0"></span>[Rechnen](#page-43-0) Rechnen Rechnen Rechnen Rechnen Rechnen Rechnen Rechnen Rechnen Rechnen Rechnen Rechnen Rechnen Rechne

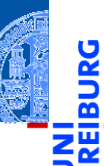

**[Allgemeines](#page-1-0)** 

Warum [Python?](#page-6-0)

Python-[Interpreter](#page-12-0)

[Shell](#page-20-0)

[Rechnen](#page-43-0)

Python kennt drei verschiedene **Datentypen** für Zahlen:

- m. int für ganze Zahlen;
- float für Gleitkommazahlen **COL** (eine verrückte Teilmenge der rationalen Zahlen);
- complex für komplexe Gleitkommazahlen. m.
- Ein Datentyp bestimmt eine Menge von Werten (in erster Annäherung)
- Konstanten werden durch Literale angegeben.

int

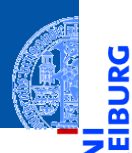

Schreibweise für Literale vom Typ int:

Python-Interpreter >>> 10 10  $>> -20$ -20

[Shell](#page-20-0)

**Syntax** 

23. Oktober 2019 P. Thiemann – [Info I](#page-0-0) 31 / 41

Programmiersprache. Sie beschreibt, welche Zeichen erlaubt sind, welche Worte

vordefiniert sind und wie Sätze (Programme) in der Programmiersprache

Schreibweise für Literale vom Typ int:

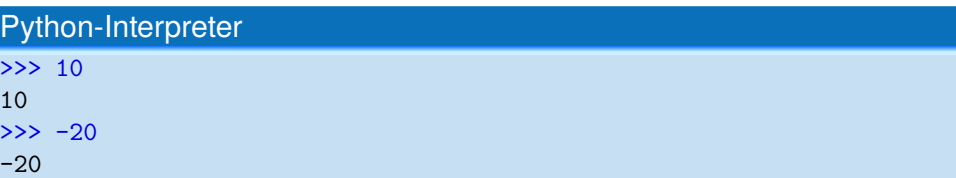

Die Schreibweise von **Literalen** ist ein Aspekt der **Syntax** einer

### int

**[Allgemeines](#page-1-0)** 

Warum [Python?](#page-6-0)

Python-[Interpreter](#page-12-0)

[Shell](#page-20-0)

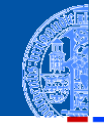

#### Rechnen mit int

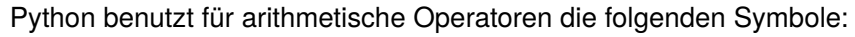

- Grundrechenarten:  $+, -, * /$
- Ganzzahlige Division: // п
- Modulo: % п
- $\mathcal{C}^{\mathcal{A}}$ Potenz: \*\*

[Allgemeines](#page-1-0)

Warum [Python?](#page-6-0)

Python-[Interpreter](#page-12-0)

[Shell](#page-20-0)

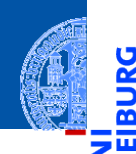

<mark>ي</mark>

≅

[Allgemeines](#page-1-0)

Warum [Python?](#page-6-0)

Python-[Interpreter](#page-12-0)

[Shell](#page-20-0)

[Rechnen](#page-43-0)

#### Python-Interpreter

 $>> 14 * 12 + 10$ 

Python-Interpreter

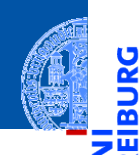

<mark>پ</mark>

#### [Allgemeines](#page-1-0)

Warum [Python?](#page-6-0)

Python-[Interpreter](#page-12-0)

[Shell](#page-20-0)

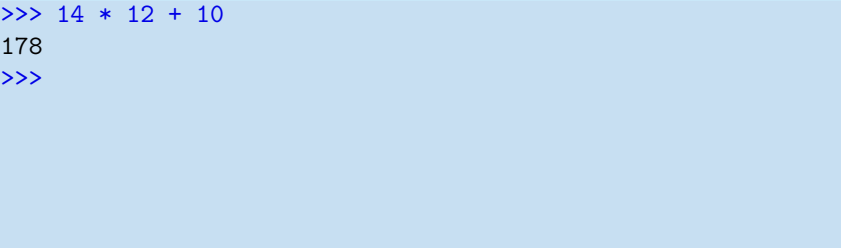

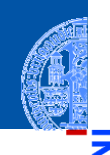

پ

≝ ш

#### [Allgemeines](#page-1-0)

Warum [Python?](#page-6-0)

Python-[Interpreter](#page-12-0)

[Shell](#page-20-0)

[Rechnen](#page-43-0)

#### Python-Interpreter

 $>> 14 * 12 + 10$ 178  $\gg$  14  $*$  (12 + 10)

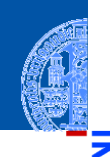

پ

≝ ш

[Allgemeines](#page-1-0)

Warum [Python?](#page-6-0)

Python-[Interpreter](#page-12-0)

[Shell](#page-20-0)

[Rechnen](#page-43-0)

#### Python-Interpreter

 $>> 14 * 12 + 10$ 178  $\gg$  14  $*$  (12 + 10) 308 >>>

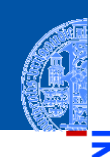

U

≅

[Allgemeines](#page-1-0)

Warum [Python?](#page-6-0)

Python-[Interpreter](#page-12-0)

[Shell](#page-20-0)

[Rechnen](#page-43-0)

#### Python-Interpreter

 $>> 14 * 12 + 10$ 178  $\gg$  14  $*$  (12 + 10) 308 >>> 13 % 8

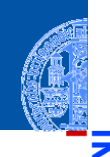

U

≅

[Allgemeines](#page-1-0)

Warum [Python?](#page-6-0)

Python-[Interpreter](#page-12-0)

[Shell](#page-20-0)

[Rechnen](#page-43-0)

#### Python-Interpreter

 $>> 14 * 12 + 10$ 178  $\gg$  14  $*$  (12 + 10) 308 >>> 13 % 8 5 >>>

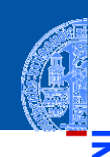

5

[Allgemeines](#page-1-0)

Warum [Python?](#page-6-0)

Python-[Interpreter](#page-12-0)

[Shell](#page-20-0)

[Rechnen](#page-43-0)

#### Python-Interpreter

 $>> 14 * 12 + 10$ 178  $\gg$  14  $*(12 + 10)$ 308 >>> 13 % 8 5 >>> 11 \*\* 11

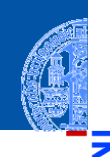

5

[Allgemeines](#page-1-0)

Warum [Python?](#page-6-0)

Python-[Interpreter](#page-12-0)

[Shell](#page-20-0)

[Rechnen](#page-43-0)

#### Python-Interpreter

 $>> 14 * 12 + 10$ 178  $\gg$  14  $*$  (12 + 10) 308 >>> 13 % 8 5 >>> 11 \*\* 11 285311670611

Der Divisionsoperator / liefert das Ergebnis als float. Der Operator // rundet auf die nächst kleinere ganze Zahl ab.

Python-Interpreter

 $>> 20 / 3$ 

**[Allgemeines](#page-1-0)** 

Warum [Python?](#page-6-0)

Python-**[Interpreter](#page-12-0)** 

[Shell](#page-20-0)

Der Divisionsoperator / liefert das Ergebnis als float. Der Operator // rundet auf die nächst kleinere ganze Zahl ab.

### Python-Interpreter

 $>> 20 / 3$ 6.666666666666667 >>>

**[Allgemeines](#page-1-0)** 

Warum [Python?](#page-6-0)

Python-**[Interpreter](#page-12-0)** 

[Shell](#page-20-0)

Der Divisionsoperator / liefert das Ergebnis als float. Der Operator // rundet auf die nächst kleinere ganze Zahl ab.

#### Python-Interpreter

 $>> 20 / 3$ 6.666666666666667  $\gg$  -20 / 3

**[Allgemeines](#page-1-0)** 

Warum [Python?](#page-6-0)

Python-**[Interpreter](#page-12-0)** 

[Shell](#page-20-0)

Der Divisionsoperator / liefert das Ergebnis als float. Der Operator // rundet auf die nächst kleinere ganze Zahl ab.

#### Python-Interpreter

 $>> 20 / 3$ 6.666666666666667  $\gg$  -20 / 3 -6.666666666666667 >>>

**[Allgemeines](#page-1-0)** 

Warum [Python?](#page-6-0)

Python-**[Interpreter](#page-12-0)** 

**[Shell](#page-20-0)** 

Der Divisionsoperator / liefert das Ergebnis als float. Der Operator // rundet auf die nächst kleinere ganze Zahl ab.

#### Python-Interpreter

 $>> 20 / 3$ 6.666666666666667  $\gg$  -20 / 3 -6.666666666666667 >>> 20 // 3

**[Allgemeines](#page-1-0)** 

Warum [Python?](#page-6-0)

Python-**[Interpreter](#page-12-0)** 

[Shell](#page-20-0)

Der Divisionsoperator / liefert das Ergebnis als float. Der Operator // rundet auf die nächst kleinere ganze Zahl ab.

#### Python-Interpreter

 $>> 20 / 3$ 6.666666666666667  $\gg$  -20 / 3 -6.666666666666667 >>> 20 // 3 6 >>>

**[Allgemeines](#page-1-0)** 

Warum [Python?](#page-6-0)

Python-**[Interpreter](#page-12-0)** 

**[Shell](#page-20-0)** 

Der Divisionsoperator / liefert das Ergebnis als float. Der Operator // rundet auf die nächst kleinere ganze Zahl ab.

#### Python-Interpreter

 $>> 20 / 3$ 6.666666666666667  $\gg$  -20 / 3 -6.666666666666667 >>> 20 // 3 6  $>> -20$  // 3

**[Allgemeines](#page-1-0)** 

Warum [Python?](#page-6-0)

Python-**[Interpreter](#page-12-0)** 

**[Shell](#page-20-0)** 

Der Divisionsoperator / liefert das Ergebnis als float. Der Operator // rundet auf die nächst kleinere ganze Zahl ab.

#### Python-Interpreter

 $>> 20 / 3$ 6.666666666666667  $\gg$  -20 / 3 -6.666666666666667 >>> 20 // 3 6  $>> -20$  // 3 -7

**[Allgemeines](#page-1-0)** 

Warum [Python?](#page-6-0)

Python-**[Interpreter](#page-12-0)** 

**[Shell](#page-20-0)** 

### Gleitkommazahlen und komplexe Zahlen

- float-Literale schreiben sich mit **Dezimalpunkt** und optionalem Exponent: 2.44, 1.0, 5., 1.5e+100 (bedeutet  $1.5 \times 10^{100}$ )
- complex-Literale schreiben sich als Summe von (optionalem) Realteil und Imaginärteil mit imaginärer Einheit j:

4+2j, 2.3+1j, 2j, 5.1+0j

Die arithmetischen Operatoren für float und complex sind die gleichen wie für int:

- Grundrechenarten:  $+, -, *, /, //$
- Potenz: \*\*
- Rest bei Division für ganzzahliges Ergebnis: %

**[Allgemeines](#page-1-0)** 

Warum [Python?](#page-6-0)

Python-**[Interpreter](#page-12-0)** 

**[Shell](#page-20-0)** 

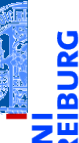

Python-Interpreter

>>> print(1.23 \* 4.56)

[Allgemeines](#page-1-0)

Warum [Python?](#page-6-0)

Python-[Interpreter](#page-12-0)

[Shell](#page-20-0)

Python-Interpreter

5.6088 >>>

>>> print(1.23 \* 4.56)

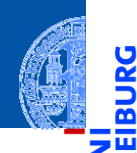

<u>ي</u>

≅

#### [Allgemeines](#page-1-0)

Warum [Python?](#page-6-0)

Python-[Interpreter](#page-12-0)

[Shell](#page-20-0)

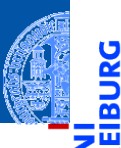

#### Python-Interpreter

>>> print(1.23 \* 4.56) 5.6088 >>> print(17 / 2.0)

[Allgemeines](#page-1-0)

Warum [Python?](#page-6-0)

Python-[Interpreter](#page-12-0)

[Shell](#page-20-0)

Python-Interpreter

>>> print(17 / 2.0)

5.6088

8.5 >>>

>>> print(1.23 \* 4.56)

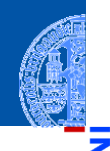

<mark>ي</mark>

≝ ш

#### [Allgemeines](#page-1-0)

Warum [Python?](#page-6-0)

Python-[Interpreter](#page-12-0)

[Shell](#page-20-0)

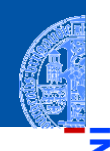

U

#### [Allgemeines](#page-1-0)

Warum [Python?](#page-6-0)

Python-[Interpreter](#page-12-0)

[Shell](#page-20-0)

[Rechnen](#page-43-0)

Python-Interpreter

```
>>> print(1.23 * 4.56)
5.6088
>>> print(17 / 2.0)
8.5
>>> print(23.1 % 2.7)
```
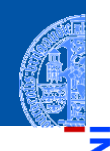

پا

#### Python-Interpreter

```
>>> print(1.23 * 4.56)
5.6088
>>> print(17 / 2.0)
8.5
>>> print(23.1 % 2.7)
1.5
>>>
```
[Allgemeines](#page-1-0)

Warum [Python?](#page-6-0)

Python-[Interpreter](#page-12-0)

[Shell](#page-20-0)

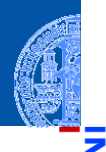

5

#### Python-Interpreter

```
>>> print(1.23 * 4.56)
5.6088
>>> print(17 / 2.0)
8.5
>>> print(23.1 % 2.7)
1.5
>>> print(1.5 ** 100)
```
[Allgemeines](#page-1-0)

Warum [Python?](#page-6-0)

Python-[Interpreter](#page-12-0)

[Shell](#page-20-0)
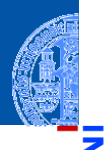

#### [Allgemeines](#page-1-0)

Warum [Python?](#page-6-0)

Python-[Interpreter](#page-12-0)

[Shell](#page-20-0)

[Rechnen](#page-43-0)

```
>>> print(1.23 * 4.56)
5.6088
>>> print(17 / 2.0)
8.5
>>> print(23.1 % 2.7)
1.5
>>> print(1.5 ** 100)
4.06561177535e+17
>>>
```
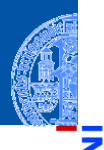

### Python-Interpreter

```
>>> print(1.23 * 4.56)
5.6088
>>> print(17 / 2.0)
8.5
>>> print(23.1 % 2.7)
1.5
>>> print(1.5 ** 100)
4.06561177535e+17
>>> print(10 ** 0.5)
```
[Allgemeines](#page-1-0)

Warum [Python?](#page-6-0)

Python-[Interpreter](#page-12-0)

[Shell](#page-20-0)

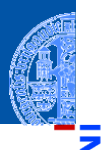

### Python-Interpreter

```
>>> print(1.23 * 4.56)
5.6088
>>> print(17 / 2.0)
8.5
>>> print(23.1 % 2.7)
1.5
>>> print(1.5 ** 100)
4.06561177535e+17
>>> print(10 ** 0.5)
3.16227766017
>>>
```
[Allgemeines](#page-1-0)

Warum [Python?](#page-6-0)

Python-[Interpreter](#page-12-0)

[Shell](#page-20-0)

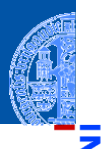

### Python-Interpreter

```
>>> print(1.23 * 4.56)
5.6088
>>> print(17 / 2.0)
8.5
>>> print(23.1 % 2.7)
1.5
>>> print(1.5 ** 100)
4.06561177535e+17
>>> print(10 ** 0.5)
3.16227766017
>>> print(4.23 ** 3.11)
```
**[Allgemeines](#page-1-0)** 

Warum [Python?](#page-6-0)

Python-[Interpreter](#page-12-0)

**[Shell](#page-20-0)** 

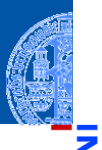

### Python-Interpreter

```
>>> print(1.23 * 4.56)
5.6088
>>> print(17 / 2.0)
8.5
>>> print(23.1 % 2.7)
1.5
>>> print(1.5 ** 100)
4.06561177535e+17
>>> print(10 ** 0.5)
3.16227766017
>>> print(4.23 ** 3.11)
88.6989630228
```
**[Allgemeines](#page-1-0)** 

Warum [Python?](#page-6-0)

Python-[Interpreter](#page-12-0)

**[Shell](#page-20-0)** 

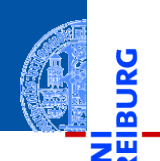

URG

#### [Allgemeines](#page-1-0)

Warum [Python?](#page-6-0)

Python-[Interpreter](#page-12-0)

[Shell](#page-20-0)

[Rechnen](#page-43-0)

# Python-Interpreter

 $>> 2 - 2.1$ 

Python-Interpreter

-0.10000000000000009

 $>> 2 - 2.1$ 

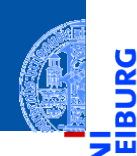

<u>ي</u>

≅

#### [Allgemeines](#page-1-0)

Warum [Python?](#page-6-0)

Python-[Interpreter](#page-12-0)

[Shell](#page-20-0)

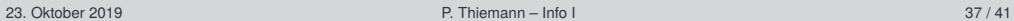

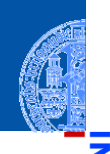

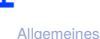

پا

Warum [Python?](#page-6-0)

Python-[Interpreter](#page-12-0)

[Shell](#page-20-0)

[Rechnen](#page-43-0)

### Python-Interpreter

 $>> 2 - 2.1$ -0.10000000000000009

Die meisten Dezimalzahlen können **nicht** exakt als Gleitkommazahlen п dargestellt werden (!)

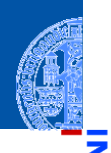

#### **[Allgemeines](#page-1-0)**

Warum [Python?](#page-6-0)

Python-[Interpreter](#page-12-0)

**[Shell](#page-20-0)** 

- Python-Interpreter  $>> 2 - 2.1$ -0.10000000000000009
	- Die meisten Dezimalzahlen können **nicht** exakt als Gleitkommazahlen dargestellt werden (!)
	- Programmier-Neulinge finden Ausgaben wie die obige oft verwirrend die T. Ursache liegt in der Natur der Gleitkommazahlen und ist unabhängig von der Programmiersprache.

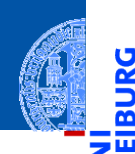

<u>پ</u>

≌

[Allgemeines](#page-1-0)

Warum [Python?](#page-6-0)

Python-[Interpreter](#page-12-0)

[Shell](#page-20-0)

[Rechnen](#page-43-0)

### Python-Interpreter

>>> print(2+3j + 4-1j)

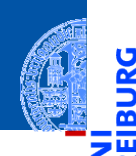

<mark>ي</mark>

≌

#### [Allgemeines](#page-1-0)

Warum [Python?](#page-6-0)

Python-[Interpreter](#page-12-0)

[Shell](#page-20-0)

[Rechnen](#page-43-0)

```
>>> print(2+3j + 4-1j)
(6+2j)>>>
```
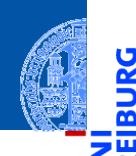

پ

≝

#### [Allgemeines](#page-1-0)

Warum [Python?](#page-6-0)

Python-[Interpreter](#page-12-0)

[Shell](#page-20-0)

[Rechnen](#page-43-0)

```
>>> print(2+3j + 4-1j)
(6+2j)>>> 1+2j * 100
```
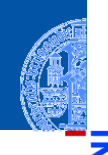

υ

#### [Allgemeines](#page-1-0)

Warum [Python?](#page-6-0)

Python-[Interpreter](#page-12-0)

[Shell](#page-20-0)

[Rechnen](#page-43-0)

```
>>> print(2+3j + 4-1j)
(6+2j)>>> 1+2j * 100
(1+200j) [Achtung, Punkt vor Strich!]
>>>
```
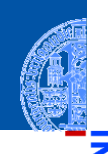

5

#### [Allgemeines](#page-1-0)

Warum [Python?](#page-6-0)

Python-[Interpreter](#page-12-0)

[Shell](#page-20-0)

[Rechnen](#page-43-0)

```
>>> print(2+3j + 4-1j)
(6+2j)>>> 1+2j * 100
(1+200j) [Achtung, Punkt vor Strich!]
>>> (1+2j) * 100
```
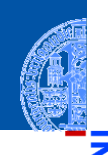

#### **[Allgemeines](#page-1-0)**

Warum [Python?](#page-6-0)

Python-[Interpreter](#page-12-0)

[Shell](#page-20-0)

[Rechnen](#page-43-0)

```
>>> print(2+3j + 4-1j)
(6+2j)>>> 1+2j * 100
(1+200j) [Achtung, Punkt vor Strich!]
>>> (1+2j) * 100
(100+200j)
>>>
```
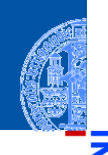

#### **[Allgemeines](#page-1-0)**

Warum [Python?](#page-6-0)

Python-[Interpreter](#page-12-0)

[Shell](#page-20-0)

[Rechnen](#page-43-0)

```
>>> print(2+3j + 4-1j)
(6+2j)>>> 1+2j * 100
(1+200j) [Achtung, Punkt vor Strich!]
>>> (1+2j) * 100
(100+200j)
>>> print((-1+0j) ** 0.5)
```
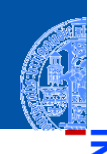

#### **[Allgemeines](#page-1-0)**

Warum [Python?](#page-6-0)

Python-[Interpreter](#page-12-0)

[Shell](#page-20-0)

[Rechnen](#page-43-0)

```
>>> print(2+3j + 4-1j)
(6+2j)>>> 1+2j * 100
(1+200j) [Achtung, Punkt vor Strich!]
\gg (1+2j) * 100
(100+200j)
>>> print((-1+0j) ** 0.5)(6.12303176911e-17+1j)
```
## Automatische Typkonversionen

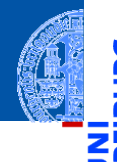

**[Allgemeines](#page-1-0)** 

Warum [Python?](#page-6-0)

Python-**[Interpreter](#page-12-0)** 

[Shell](#page-20-0)

[Rechnen](#page-43-0)

Haben die Operanden unterschiedliche Typen, wie in 100 \* (1+2j) oder (-1) \*\* 0.5, werden die Operanden vom "kleineren" Typ zum "größeren" hin konvertiert, d.h. von der kleineren Menge in die größere Menge injiziert. Dabei werden die folgenden Bedingungen der Reihe nach geprüft, die erste zutreffende Regel gewinnt:

- $\blacksquare$  Ist einer der Operanden ein complex, so wird der andere zu complex konvertiert (falls er das nicht schon ist).
- Ist einer der Operanden ein float (und keiner ein complex), so wird der andere zu float konvertiert (falls er das nicht schon ist).

- Ganze Zahlen können beliebig groß (und klein) werden.
- Gleitkommazahlen haben einen eingeschränkten Wertebereich (meist IEEE 754 Standard, double precision).
- Durch Interpreter, aber nicht durch Python festgelegt.

### Python-Interpreter

#### >>> 1e-999

Warum [Python?](#page-6-0)

Python-[Interpreter](#page-12-0)

[Shell](#page-20-0)

- Ganze Zahlen können beliebig groß (und klein) werden.
- Gleitkommazahlen haben einen eingeschränkten Wertebereich (meist IEEE 754 Standard, double precision).
- Durch Interpreter, aber nicht durch Python festgelegt.

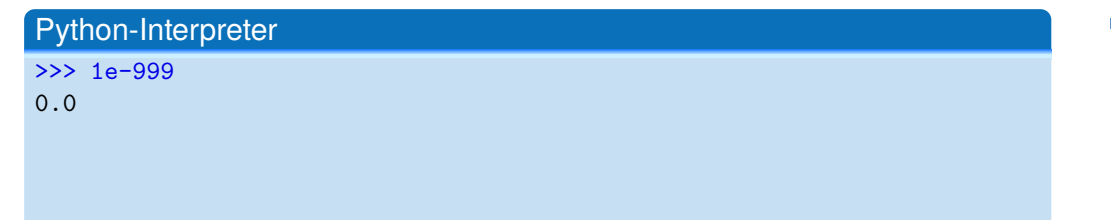

Warum [Python?](#page-6-0)

Python-[Interpreter](#page-12-0)

[Shell](#page-20-0)

- Ganze Zahlen können beliebig groß (und klein) werden.
- Gleitkommazahlen haben einen eingeschränkten Wertebereich (meist IEEE 754 Standard, double precision).
- Durch Interpreter, aber nicht durch Python festgelegt.

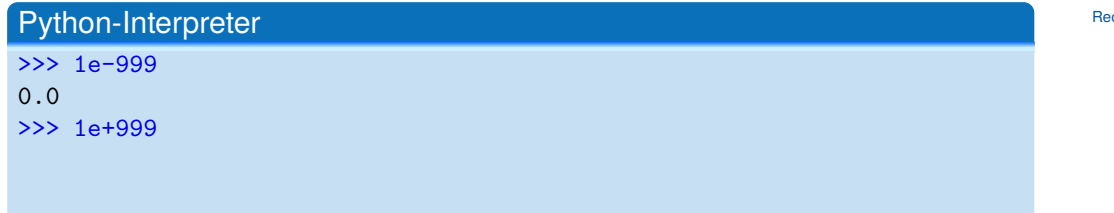

**[Allgemeines](#page-1-0)** 

Warum [Python?](#page-6-0)

Python-[Interpreter](#page-12-0)

[Shell](#page-20-0)

- Ganze Zahlen können beliebig groß (und klein) werden.
- Gleitkommazahlen haben einen eingeschränkten Wertebereich (meist IEEE 754 Standard, double precision).
- Durch Interpreter, aber nicht durch Python festgelegt.

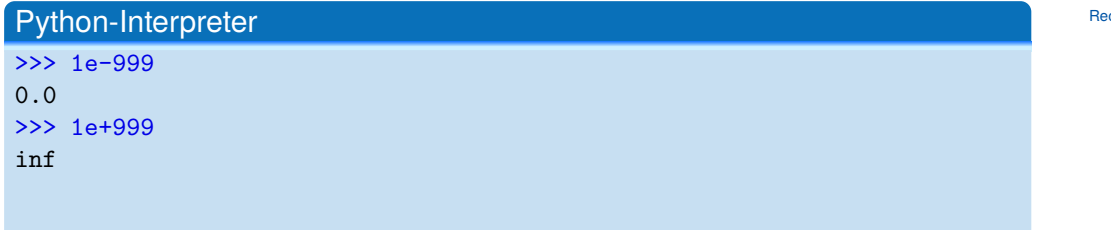

**[Allgemeines](#page-1-0)** 

Warum [Python?](#page-6-0)

Python-[Interpreter](#page-12-0)

[Shell](#page-20-0)

- Ganze Zahlen können beliebig groß (und klein) werden.
- Gleitkommazahlen haben einen eingeschränkten Wertebereich (meist IEEE 754 Standard, double precision).
- Durch Interpreter, aber nicht durch Python festgelegt.

### Python-Interpreter >>> 1e-999 0.0 >>> 1e+999 inf  $\geq$  1e+999 - 1e+999

**[Allgemeines](#page-1-0)** 

Warum [Python?](#page-6-0)

Python-[Interpreter](#page-12-0)

[Shell](#page-20-0)

- Ganze Zahlen können beliebig groß (und klein) werden.
- Gleitkommazahlen haben einen eingeschränkten Wertebereich (meist IEEE 754 Standard, double precision).
- Durch Interpreter, aber nicht durch Python festgelegt.

```
Python-Interpreter
>>> 1e-999
0.0
>>> 1e+999
inf
>>> 1e+999 - 1e+999
nan
```
inf steht für *infinity* und nan für *not a number*. Mit beiden kann weiter gerechnet werden!

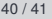

**[Allgemeines](#page-1-0)** 

Warum [Python?](#page-6-0)

Python-**[Interpreter](#page-12-0)** 

**[Shell](#page-20-0)** 

## Zusammenfassung

- Python ist eine dynamisch getypte, interpretierte und interaktive höhere Programmiersprache.
- Python erlaubt prozedurale, funktionale und objektorientierte Programmierung.
- Python wird immer populärer und wird in den USA als die häufgste Anfängersprache genannt.
- Python läuft auf praktisch allen Maschinen und Betriebssystemen.
- Es gibt drei numerische Typen in Python: int, float, und complex.
- Es werden die üblichen arithmetischen Operationen unterstützt.
- Begriffe: REPL, Ausdruck, Literal, Syntax, Datentyp

**[Allgemeines](#page-1-0)** 

Warum [Python?](#page-6-0)

Python-**[Interpreter](#page-12-0)** 

[Shell](#page-20-0)